# **GPS monitoring, telematics**

**Lesson plan for teachers**

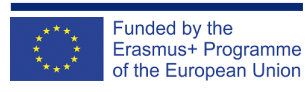

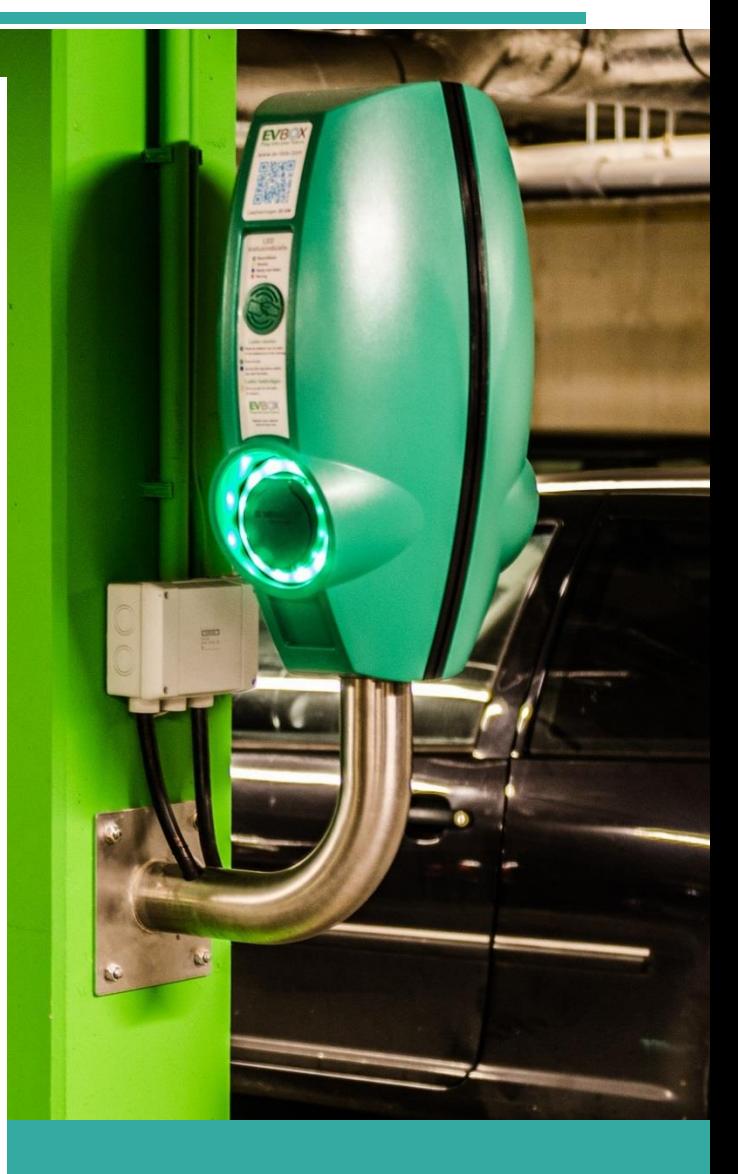

# **STEP AHEAD II**

**The support of Professional development of VET teachers and trainers in following of New trends in Automotive Industry Automotive Innovation & Teacher training Academy 2018-1-SK01-KA202-046334**

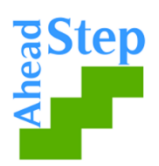

# **GPS monitoring, telematics**

#### **The aim of the lesson:**

Let students get basic knowledge about what Telematics systems are, how do they work in general, technologies used, advantages of modern Telematics Systems

Activity No.1 **Part of the lesson: EVOCATION** 

**The aim of the activity:** Finding out, what students know about the topic and what they would like to know

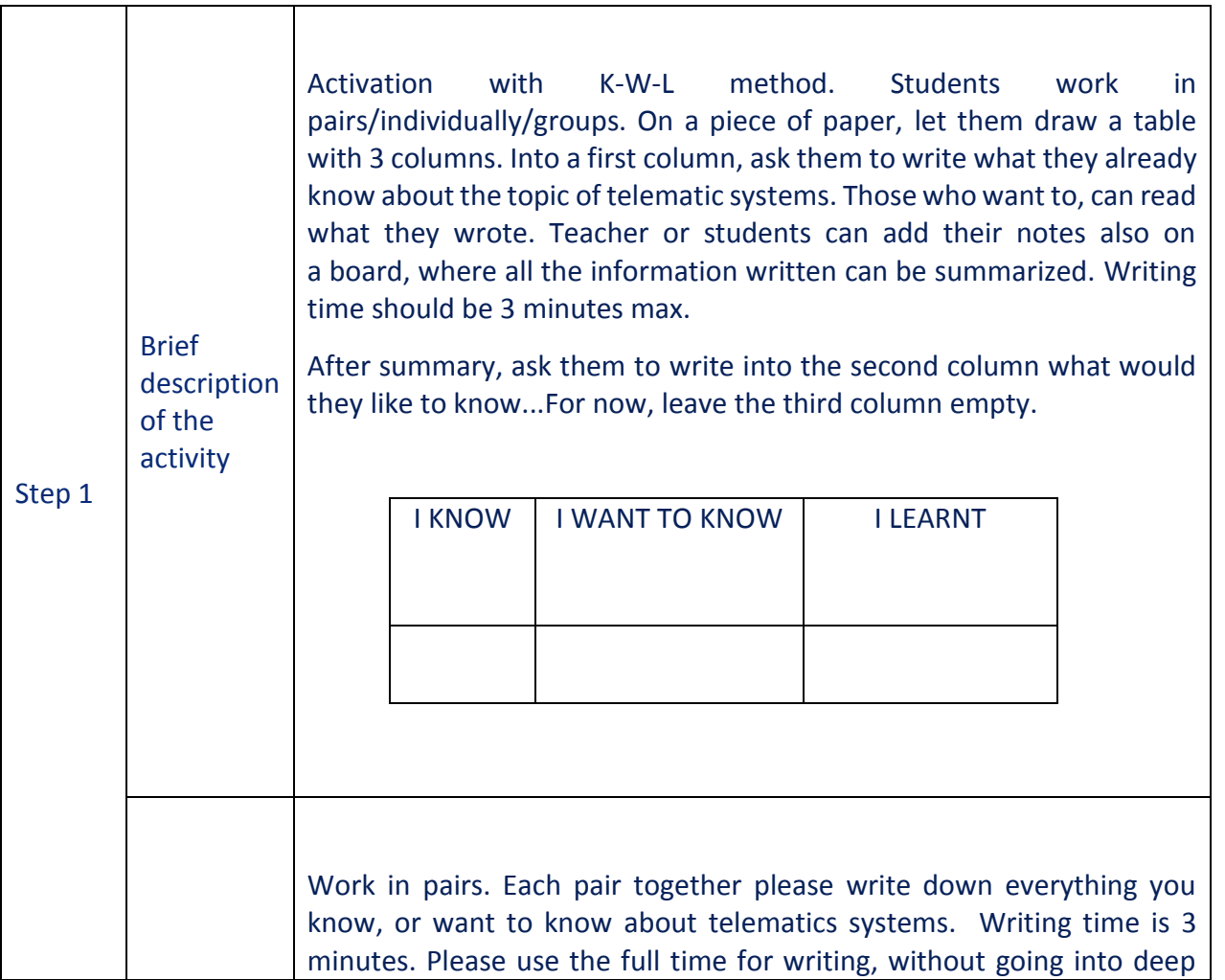

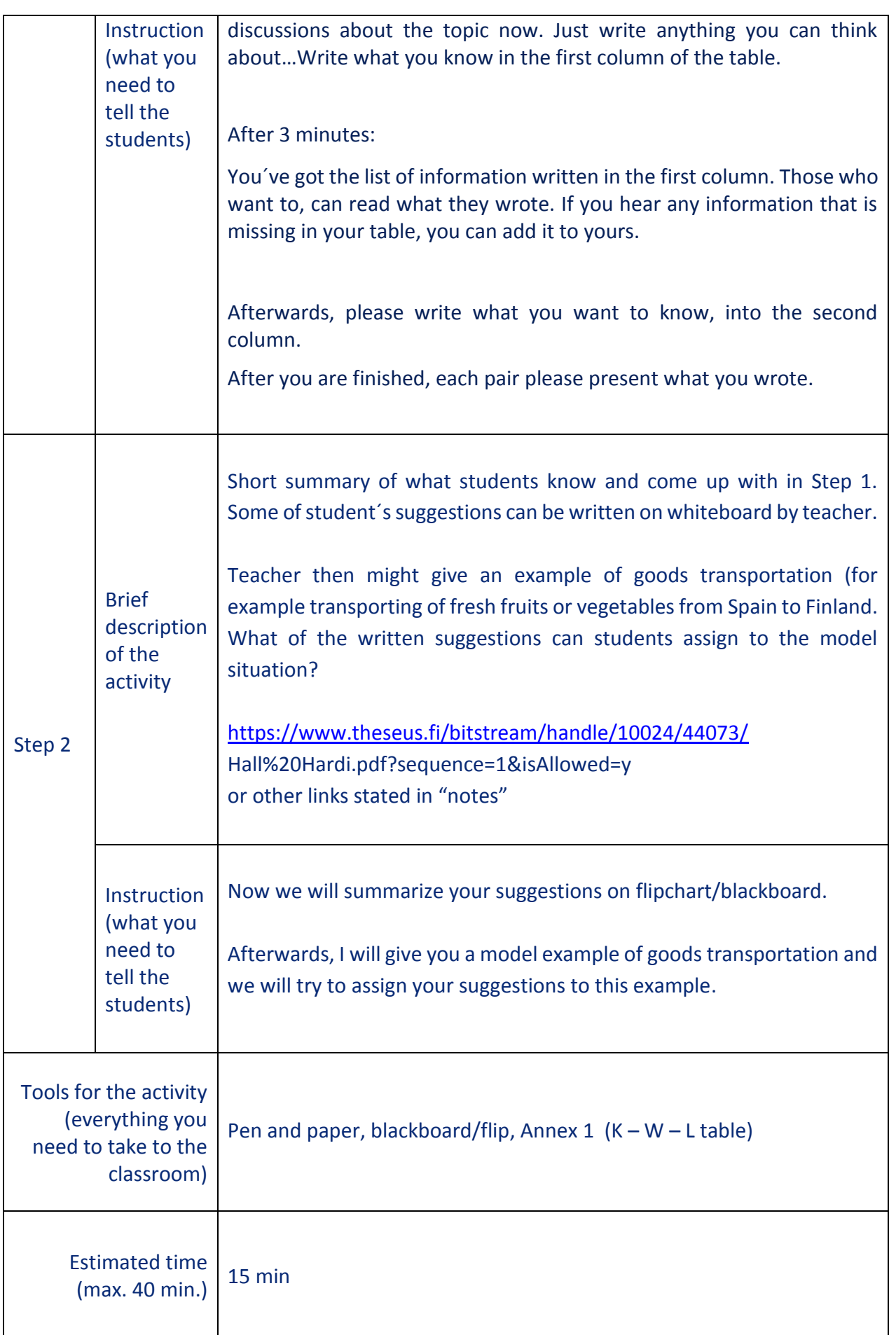

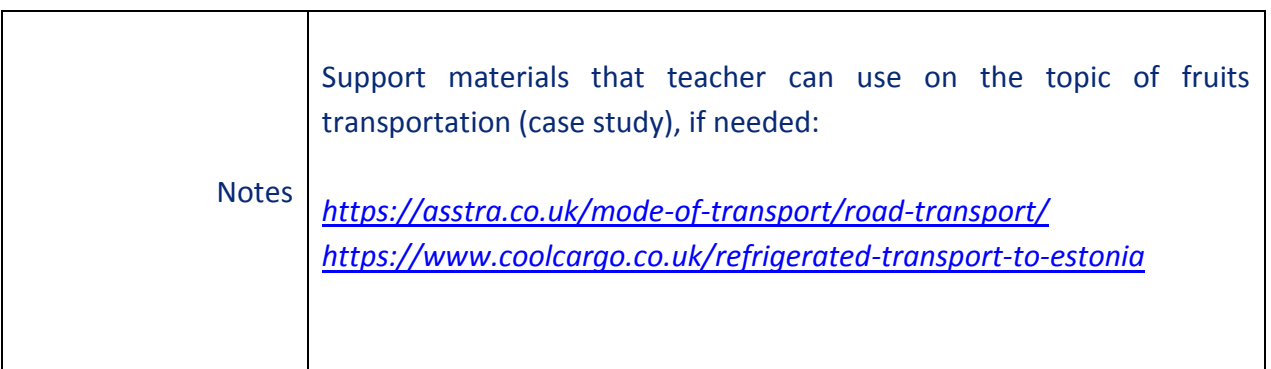

Activity No. 2 **Part of the lesson: APPRECIATION** 

**The aim of the activity:** Deepening the knowledge on the topic of telematics systems

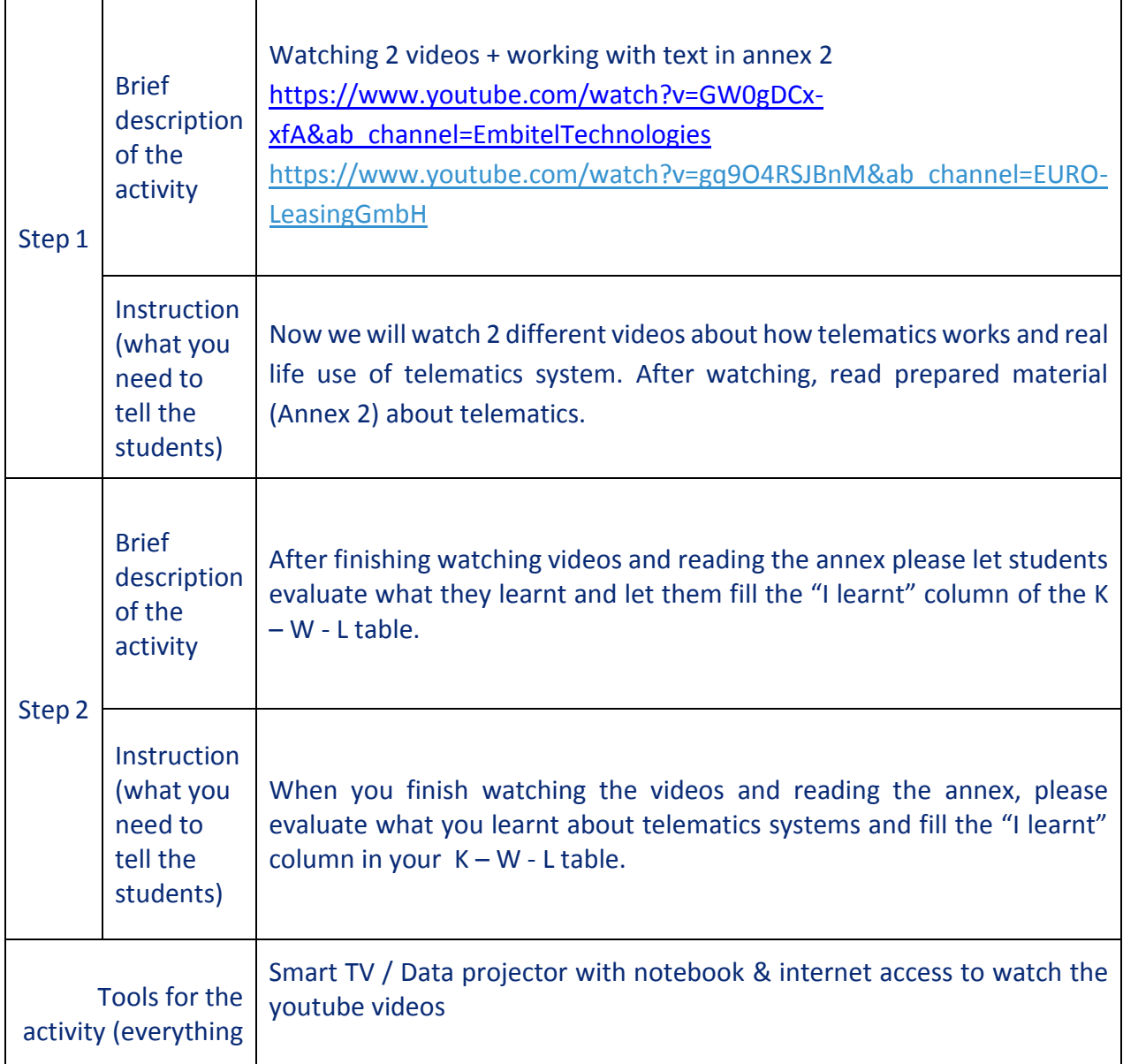

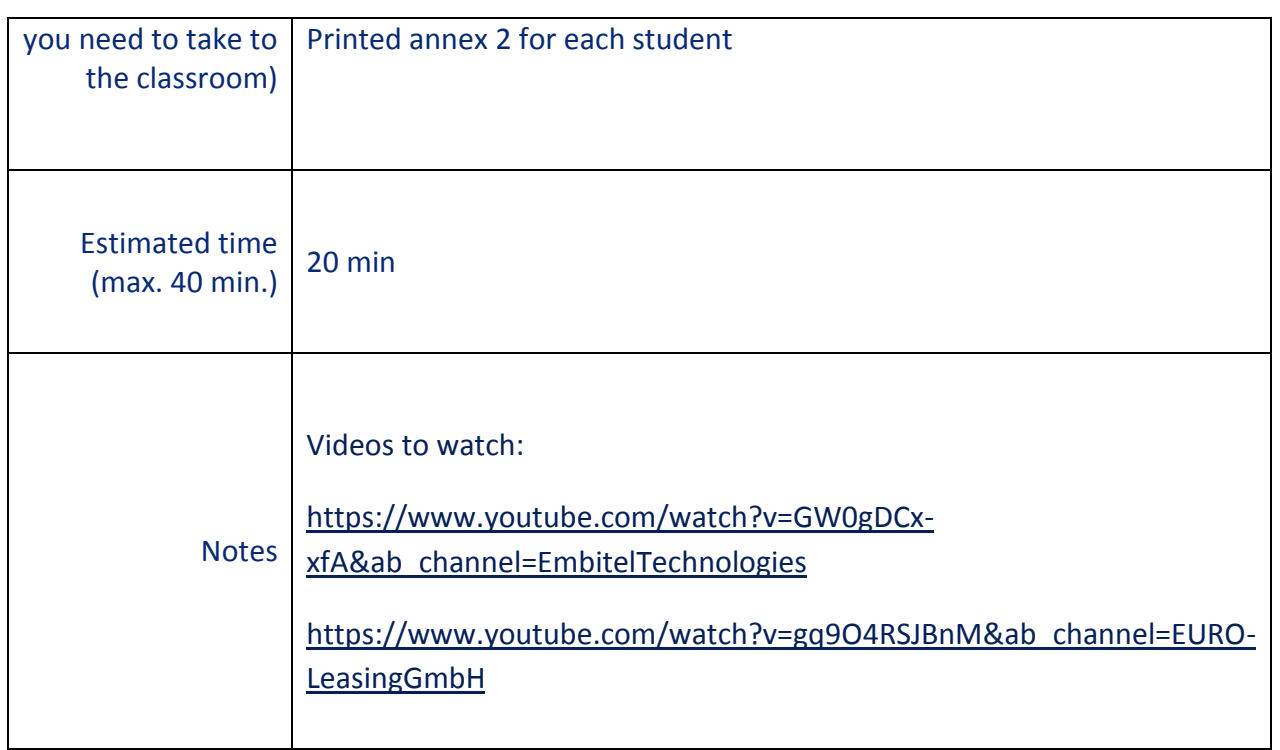

Activity No. 3 **Part of the lesson: REFLECTION** 

**The aim of the activity:** Reflection on the information gained in the previous parts of the lesson and practical use of it

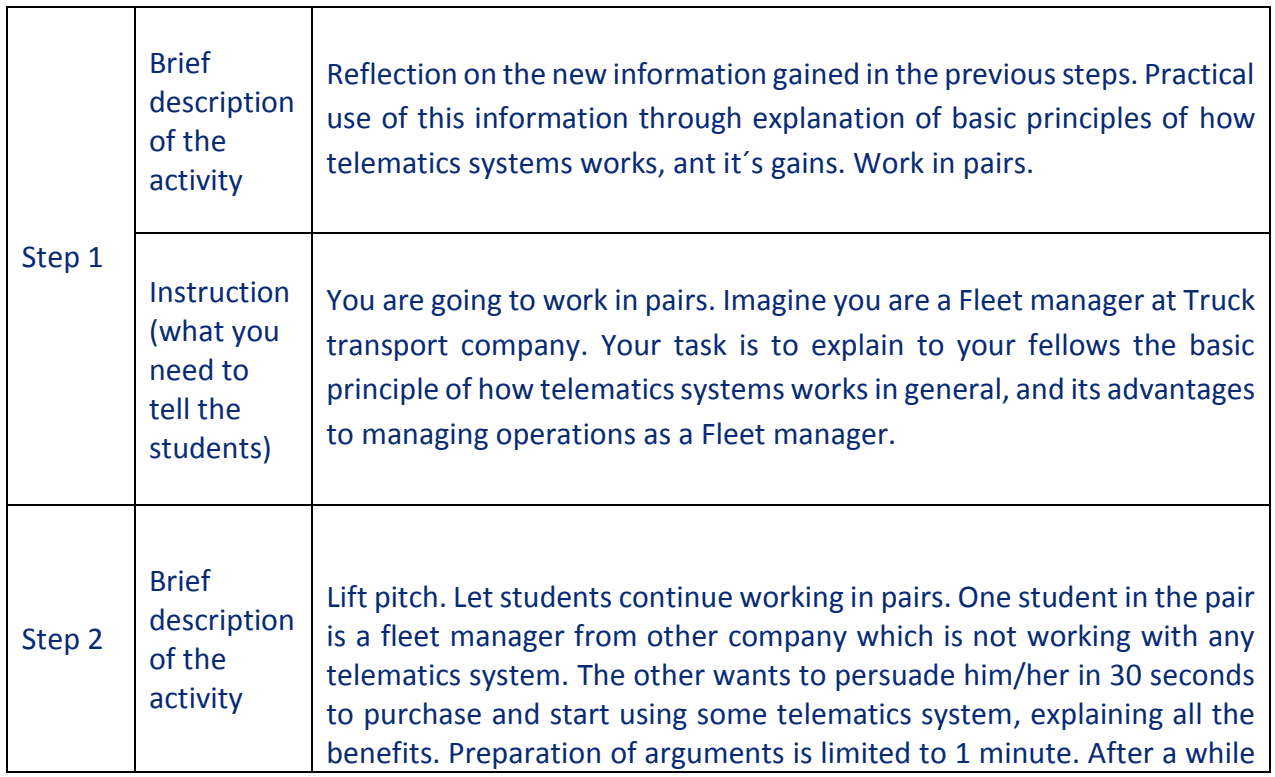

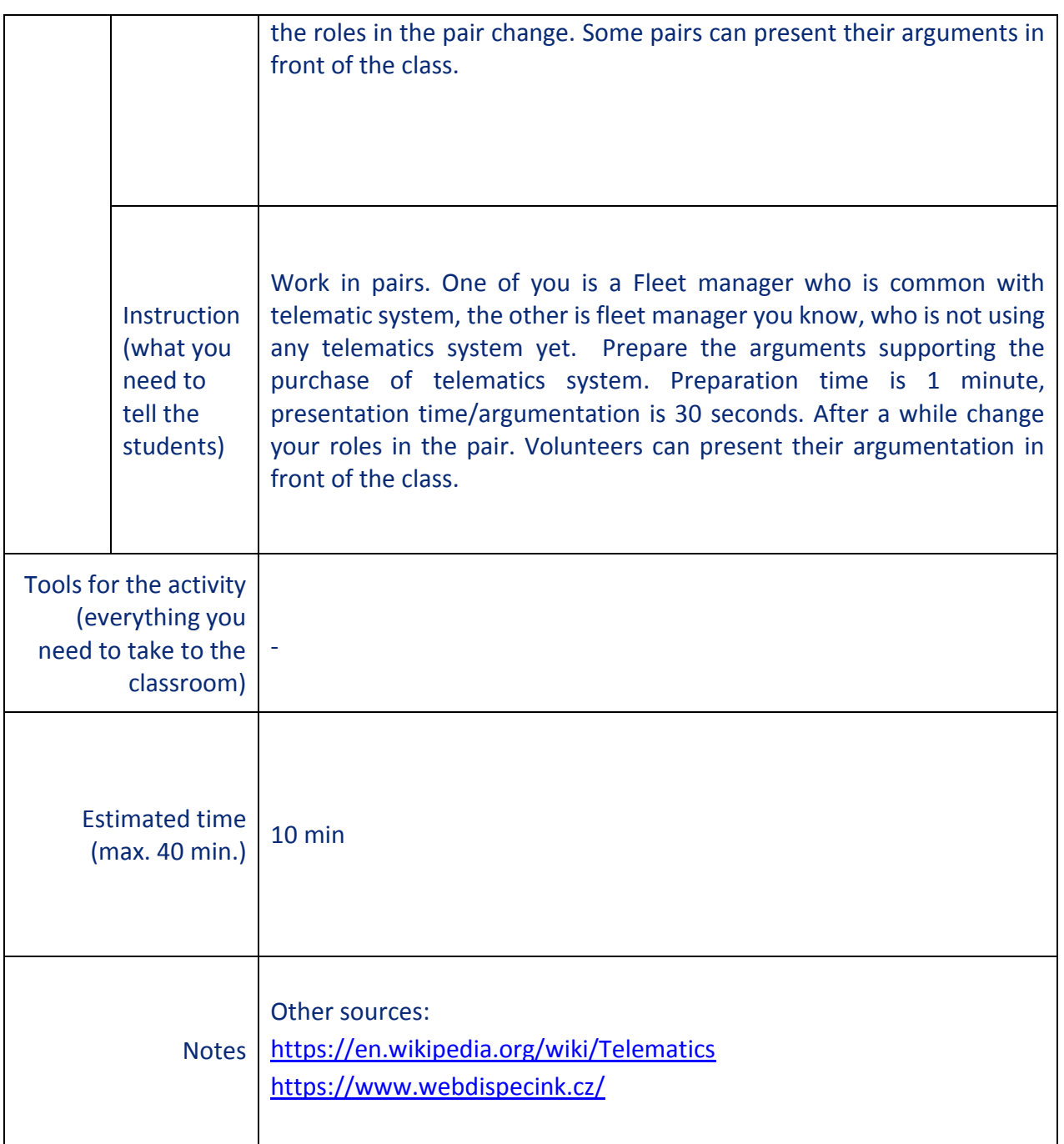

### **ANNEX 1**

## **K – W – L table (I KNOW, I WANT TO KNOW, I LEARNT)**

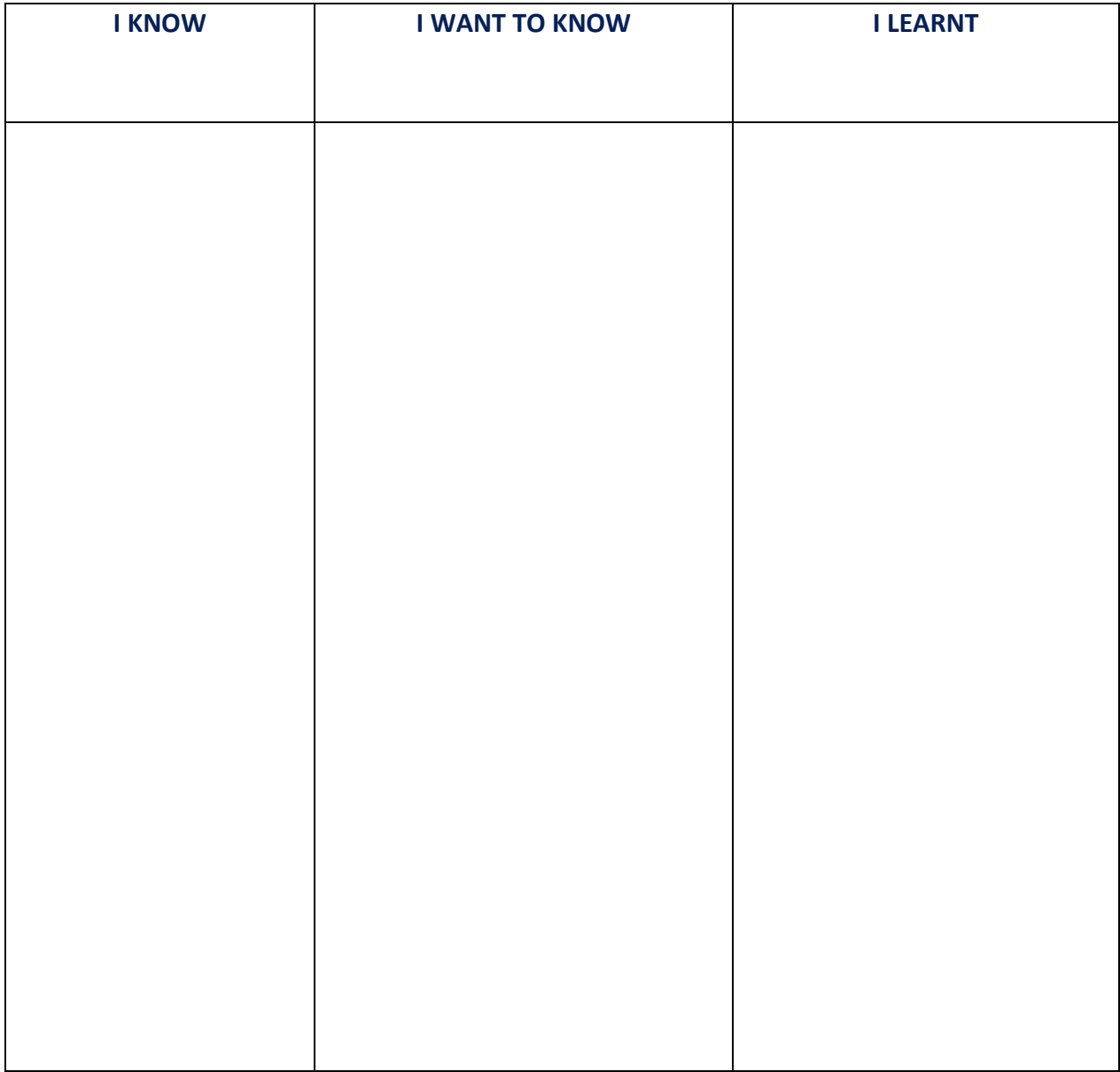

### **ANNEX 2**

Distribution, work planning

Fleet telematics offers several tools to improve company's distribution and make it more efficient. If we took closer look to specific tools at the layer of dispatcher work environment, we are for example talking about:

- Possibilty to find nearest vehicle to concrete GPS coordinates while being able to choose vehicle which is currently not contained with other work
- Setting automaticly generated notifications about (not) reaching defined area (including possibilty of setting up conditions of weekday, concrete day time), and to send these notifications automaticaly based on on-line GPS positioning to end customer (this functionality is often used in case of "in time" transports)
- Google maps "Traffic" which is feature showing real time traffic condition based on automatic location data collection by Google. Based on these informations dispatcher is able to react to it in advance, and change route plan – or inform end customer there will v probably be some delay.

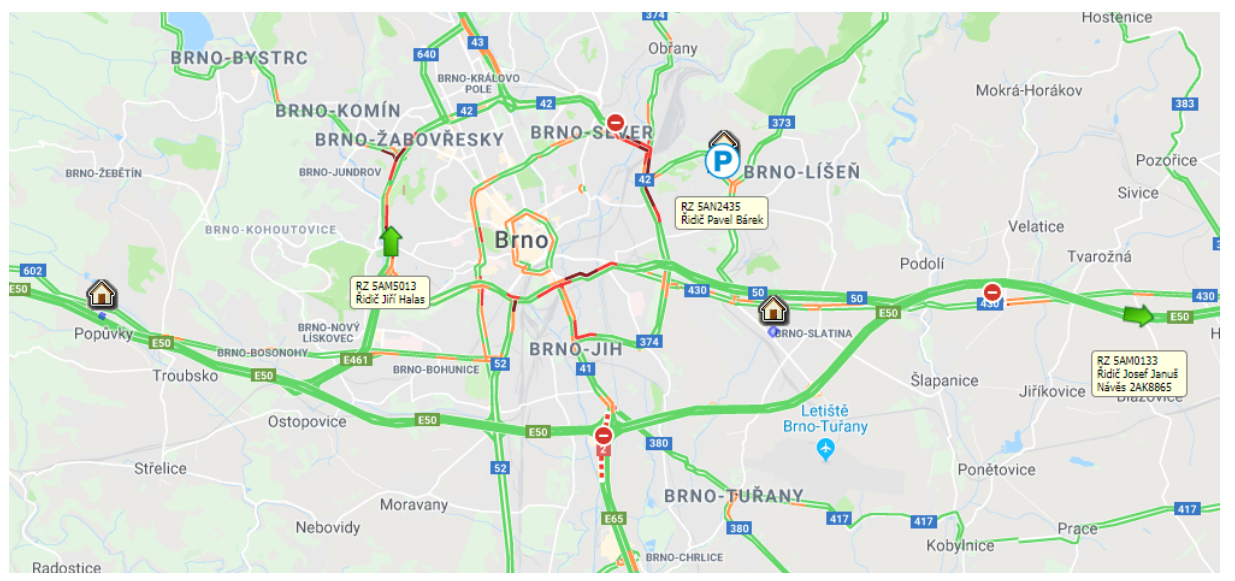

*Traffic situation on-line, user defined areas, distinction of vehicles parked/in ride.*

- Having awareness about driver's performance's by tachograph (regulation (EC) 561/2006) which leads to effecint transport planning
- Ability to do detailed planing of transportation defining loading and unloading places, including exact instructions for driver like time windows, ammounts of gods, gods codes, detailed route planing etc. Within this in detail planned transportation it's possible to be automaticaly notified about leaving defined corridos (route plan), notifing not fulfilling time windows etc..
- Connecting GPS monitoring with optimalization software which (based on vehicles real movements and details filled at customers – load/unload points) can suggest routing optimalizations
- Controlling of fulfilling cold chain conditions

#### **Tachograph**

A digital tachograph is a device fitted to a vehicle that digitally records its speed and distance, together with the driver's activity selected from a choice of modes.

In Europe, drivers are legally required to accurately record their activities, retain the records, and produce them on demand to transport authorities who are charged with enforcing regulations governing driver's working hours. Regulation (EC) 561/2006 of the European Parliament and of the Council defines driver`s hours.

Thanks to reading that data from digital tachograph, telematics allows dispatchers not only to see exactly who is driving (has its tachograph card in tachograph slot) and therefore know drivers name, but also to view and control fulfilment of driver's working hours on-line during transportations, and this functionality also gives them overview of driver's working hours across the company which helps to make work planning more efficient.

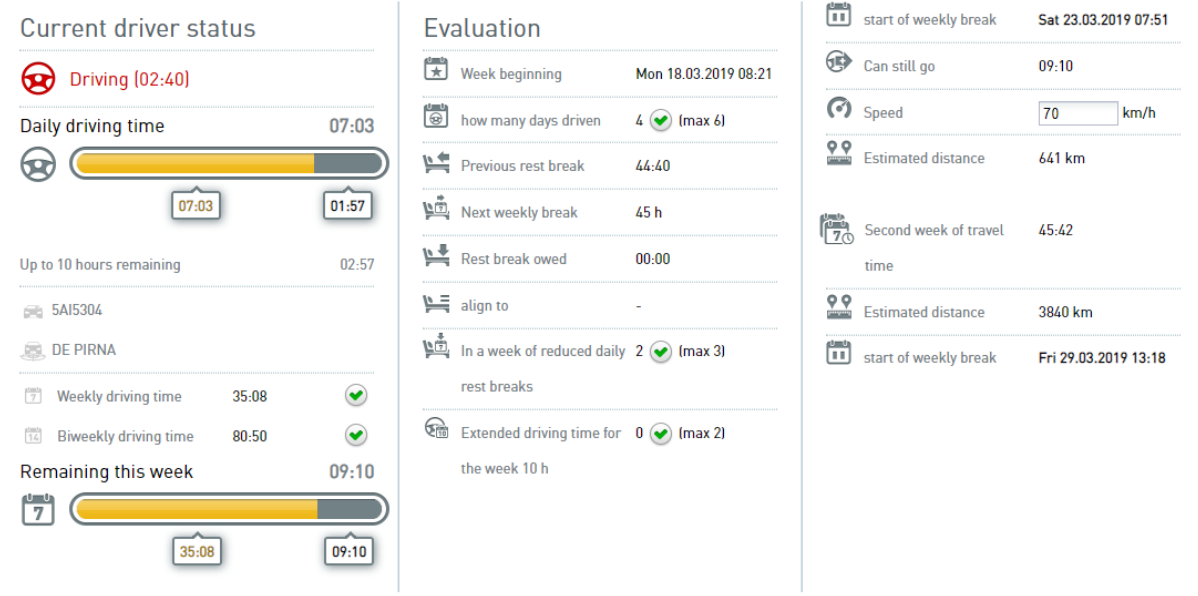

*UP - On-line status of driver`s working hours regarding do (EC) 561/2006*

#### *RIGHT - Regulation (EC) 561/2006 - Short list of rules*

Also the employer must control driver's compliance with the directive (EC) 561/2006 by downloading and evaluating raw data's from digital tachograph, which is demanded by law. It usually requires technician worker to get physically into each vehicle with Company card (company card are used by operators to retrieve data regarding their employees from the tachograph memory) and initiate data download manually.

Telematics allows companies to do this automatically and remotely. While using this solution from telematics systems like

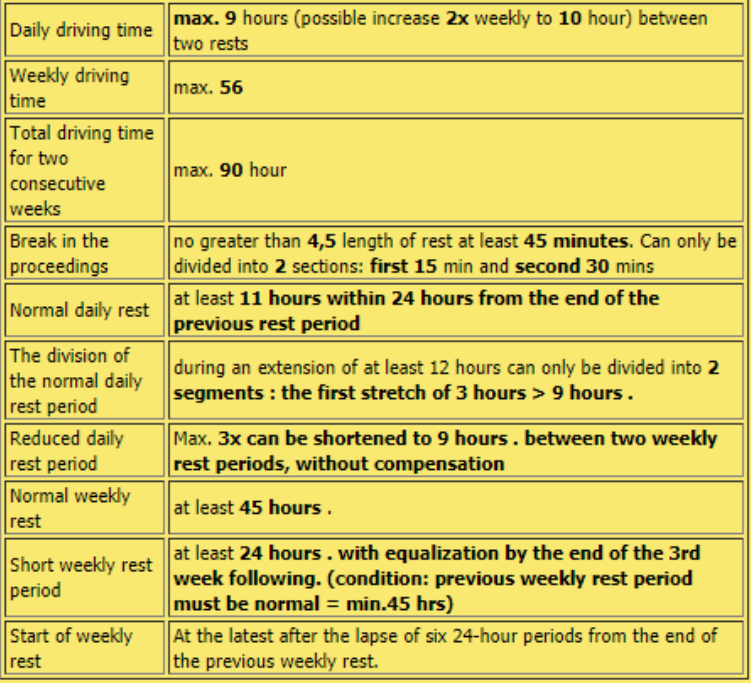

Webdispecink, company card is put in card reader connected to server which is initiating downloads continuously based on timer which is set up in vehicle units.

This function saves a lot of time for technician employees which had to physically visit each vehicle time to time.

#### **API – Application programming interface**

Is a set of various functions (web services) which makes telematics system able to communicate with other programs and systems.

One way of use is that it allows transportation company to provide information about vehicle position during transportation on-line to logistics companies or transport customer. This data sharing is more and more required by transport customers across the Europe. Today it is often a must-have-feature while making transportations for Europe`s leading logistics companies like DHL, Gefco, Gatehouse etc. Those companies usually have their own monitoring platform where they merge positioning information from various GPS monitoring providers)

With this type of connection, all transport stakeholders have the necessary information without having to get the information directly from the person (dispatcher)

|                                 | <b>Reading</b> API Webdispatching                                       |                                                                                                  |                 | getcar |
|---------------------------------|-------------------------------------------------------------------------|--------------------------------------------------------------------------------------------------|-----------------|--------|
| <b>Introduction</b>             | <b>Compatibility</b>                                                    | Reference guide                                                                                  | <b>Examples</b> |        |
| Search results for term getcar: | Reference guide                                                         |                                                                                                  |                 |        |
| <b>Functions</b>                |                                                                         |                                                                                                  |                 |        |
| _getCar4way                     | The function returns data for car4way.                                  |                                                                                                  |                 |        |
| _getCarAtribut                  | The function returns a list of vehicles including settings.             |                                                                                                  |                 |        |
| _getCarAtribut2                 |                                                                         | The function returns a list of vehicles including settings. This feature allows you to filter by |                 |        |
| _getCarChargeStatus             |                                                                         | The function returns the state of charge of the electric car.                                    |                 |        |
| _getCarConsumption              |                                                                         | The function returns vehicle consumption.                                                        |                 |        |
| _getCarConsumption2             |                                                                         | The function returns vehicle consumption.                                                        |                 |        |
| _getCarCosts<br>API version 1.0 | Function returns list of costs of specific time period for the vehicle. |                                                                                                  |                 |        |
| _getCarCosts<br>API version 2.0 | Function returns list of costs of specific time period for the vehicle. |                                                                                                  |                 |        |
|                                 |                                                                         | The function returns vehicle consumption.                                                        |                 |        |

*Example from Webdispecink API reference guide*

Another and not less important use of API is to link it up with ERP – company information software.

#### Based on this connection it is possible to

- Generate traffic records, driver's working time report
- Border crossings to calculate travel compensations
- Record of fuel cost of fuel, consumption
- Dispatcher communication with vehicle crew
- Sources for navigaiton, informations about i.e. loading/unloading

#### Main benefits are:

- Reduciton of data duplication
- Considerable time savings when processing the information
- Incerased accuracy of information
- Incerased effeciency of SW utilization

#### **Vehicle management – Tasks**

Tasks – a very helpful tool which allows telematics users to define tasks for vehicles, drivers or trailers. Based on time or odometer state conditions set, systems - like Webdispecink - are able to automatically generate notifications for upcoming service tasks.

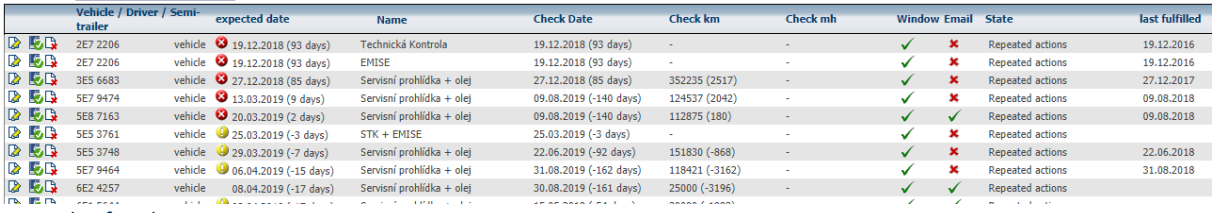

*Example of Tasks set.*

Information about upcoming tasks is visible for all Webdispecink users, which helps to efficiently plan service schedule across the company – dispatchers are able to account with an upcoming task while planning work (transportations) for vehicles/drivers.

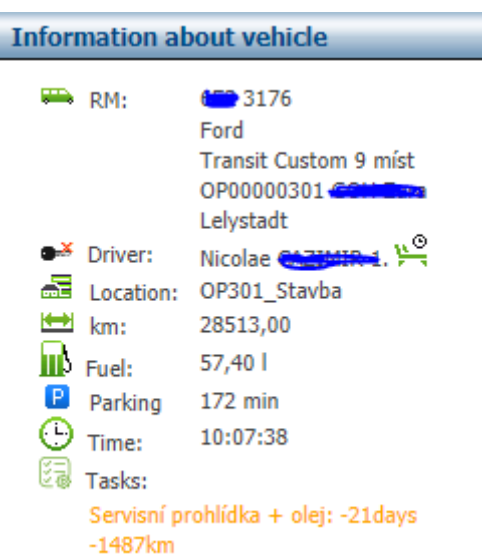

#### **Basis for diets - travel expenses compensations**

Employees (Drivers) traveling more than 5 hours away from place of work are entitled to get travel expenses compensations in form of diets.

The calculation is set on defined rates for each country (in various currencies) and time spent. These rates are being actualized each year.

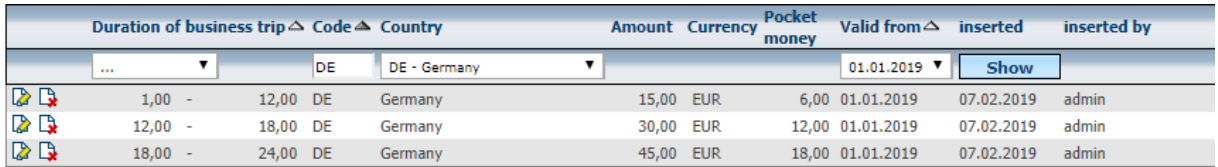

*Compensation allowance rates*

Without Webdispecink travel expenses compensations are made out of traffic record's which are mostly handwritten by drivers. Processing this handwritten record takes quite big amount of time and may contain inaccurate data – for example sometimes the driver may intentionally write the wrong time of border crossing to obtain higher compensation allowance.

In this case, Webdispecink is a huge time saver for company accountants. The driver is assigned to vehicle by inserting his tachograph card into tachograph (even as a crew if there are 2 drivers in vehicle). Webdispecink knows the exact moment vehicle crossed the state border. Therefore, Webdispecink has accurate information about drivers` movement and time spent in each country. It is also possible to assign defined areas to each driver where the algorithm stops to count the time of travel.

The result is quick and accurate basis for paying off the driver.

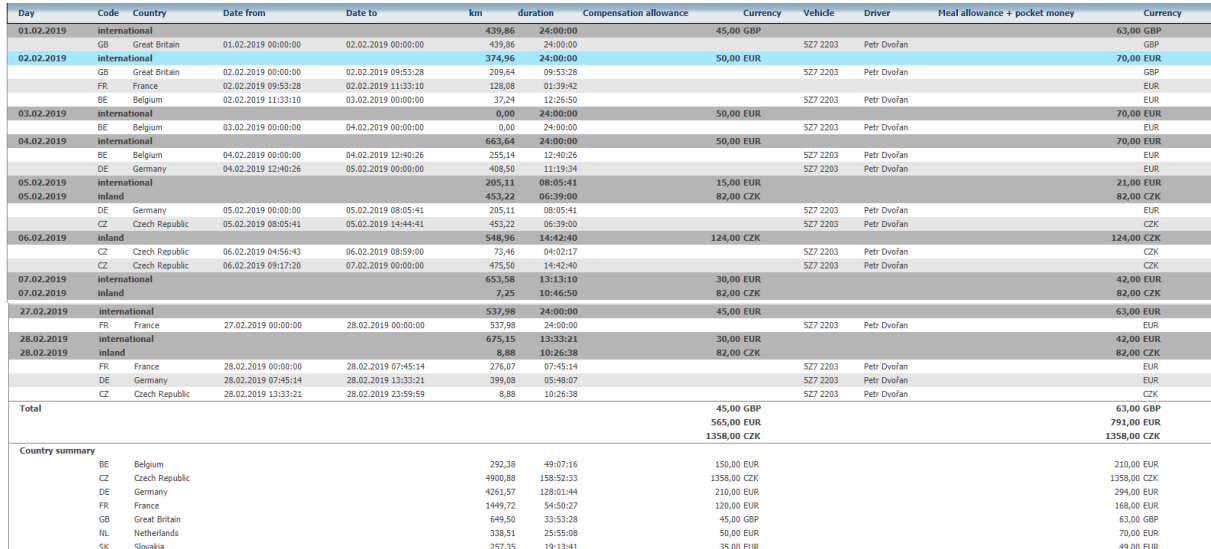

*Diet basis for paying off the driver.*

#### **Drivers terminal**

Is the bridge between driver and dispatcher/fleet manager. It works for both way communication, getting route plans to driver, allows to send photos or document scans both ways.

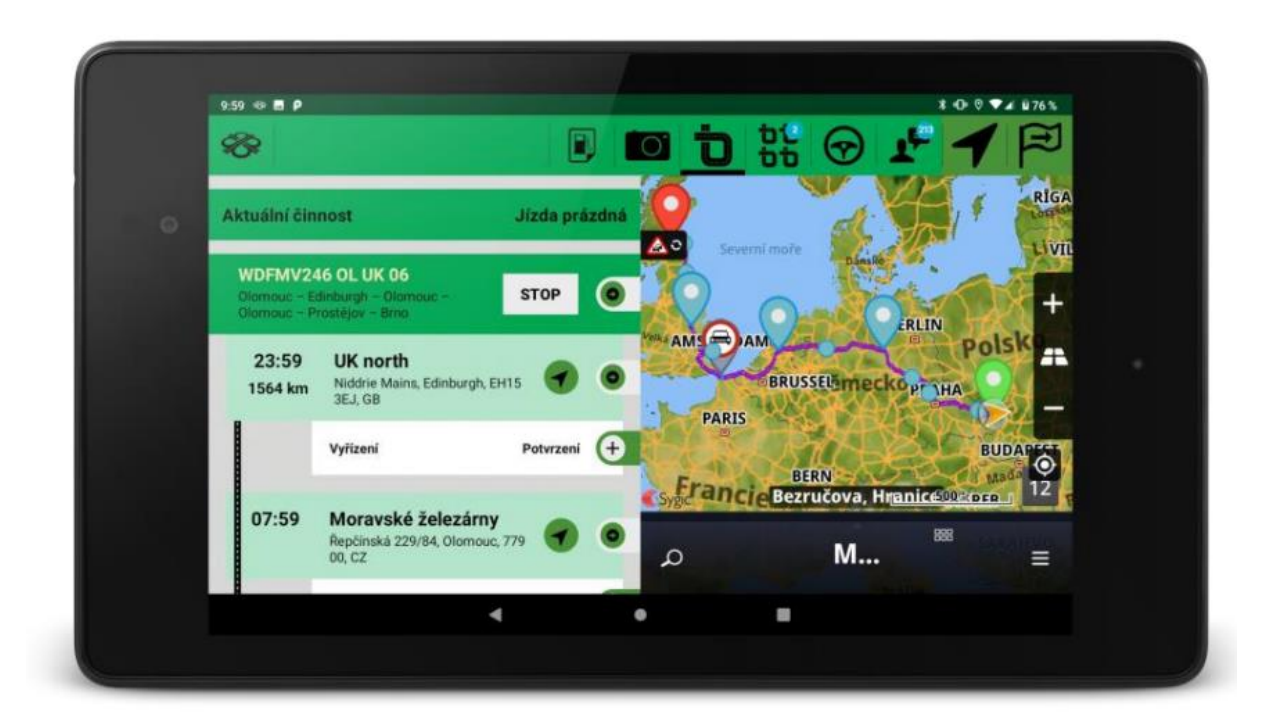

*NOTES:*

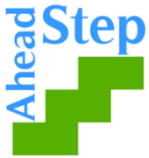

**The opinions presented in this document are the views of the STEP AHEAD II project partnership and do not have to express the opinions of the EU.**